SplitMe Crack Full Product Key Free Download

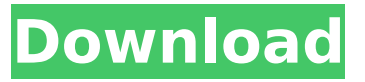

#### **SplitMe Crack + Activation Code Free Download For PC**

SplitMe 2022 Crack is an easy-to-use graphical utility that will make your data files easy to load. If you have simple files of any type, you have successfully made a large amount of files that will make your disks fill up quickly. Then you need to split your files into easy-to-load smaller files. And that's what you need Cracked SplitMe With Keygen for. This utility will take all your files and split them into many smaller files of the same size. This program supports all Microsoft Office compatible formats (including.doc,.ppt,.xls,.xlsx,.docx,.odt,.ods, etc). You can preview the contents of the source document before splitting. This allows you to rename the files and cut unnecessary data that won't be used. What's more, SplitMe Download With Full Crack will also make your data archives easier to load. Do you remember those old magnetic disks that you used to load documents by simply inserting them into your hard disk or other compatible device? Well, that's what SplitMe Free Download will help you with. For example, if you are on Windows XP and you are using a 4-GB disk, then you can keep the first 4 GB and only keep the contents of the remaining half. Now, all you need to do is split each 4 GB document into smaller pieces (pieces 1, 2, 3 or 4) using SplitMe. Then, you can keep only the files that you want, saving you precious disk space. Instructions: Step 1. Insert the CD or DVD containing the source file(s) in your CD/DVD-ROM drive. Step 2. Start SplitMe and click on "Load files." Then click on the "Start" button in the lower-left corner of the interface. Step 3. Select the files you want to split, then click on "OK" to begin. Splitting a file Step 1. Insert the CD or DVD containing the source file(s) in your CD/DVD-ROM drive. Step 2. Start SplitMe and click on "Load files." Then click on the "Start" button in the lower-left corner of the interface. Step 3. Select the files you want to split, then click on "OK" to begin. Step 4. After the files have been loaded, the interface will display the source document. You can make changes and preview the result before splitting. Step 5. To split the file in to smaller

#### **SplitMe Crack Activation Free Download PC/Windows**

Splitting your files into smaller size parts with SplitMe Crack is a simple way to save disk space. It allows splitting a file into any number of parts and it automatically generates a separate archive file for each part. After splitting a file, you can restore it using the simple EXE file. SplitMe allows you to control the amount of disk space each part occupies, as well as the file name and the destination for the archive files. SplitMe Uses: Using SplitMe is easy. Simply mark the file that you want to split, which can be any type of file. Select the amount of space you want to allocate to each part and click on the Split it button. Once you have marked the parts, click the execute button. A new folder will open that contains a separate archive file, which represents one of the "sub-parts" you have designated. Click the archive file to restore the original source. If you select multiple files as the main object for the splitting process, a new EXE will be created for each file. You can then run these programs using the simple executable. If you need to restore your original file, simply run the program and select the name of the original file. A backup file can be generated in a similar way.

Simply select a backup file, and click on the execute button. A new folder will open that contains a backup file and a restore program. Properties of SplitMe: SplitMe is freeware. The basic version of the product is free to use, and it allows splitting any type of file. After splitting a file, you can restore it using the simple EXE file. SplitMe allows you to control the amount of disk space each part occupies, as well as the file name and the destination for the archive files. SplitMe allows you to create several splitting sessions on the same file. This option has proved useful to split a single file into several parts, such as a file containing several chapter files. SplitMe allows for splitting directories. If you want to split a file into several parts, and also make use of the directory structure, then you can select the "Merge" option. SplitMe is a simple and easy to use tool that allows splitting any type of file into any number of parts, simply by pointing to a source file. After the initial splitting, a single executable is created. Splitting files into smaller parts doesn't make much sense if you can't use the file afterwards. b7e8fdf5c8

# **SplitMe With License Key**

Divide any file into any number of pieces Splitting files into smaller pieces is an extremely common operation. This application will attempt to simplify the process. The software supports loading any type of file. The only restriction is the size of the source document, but even that is not really a limit (approximately 8.6 x 109 GB for any given single file.). The software allows users to choose the destination path for the file parts. After this has been performed, a simple click on the "Split-it" button will do the job. There are multiple ways to divide a file and a "Custom" option is readily available. The predefined options generally deal with legacy media, such as old 3.5 or 5.25 inch diskettes. For most users, the "Custom" function will prove more handy, since it allows manual control of the actual part sizes. After a user-defined value has been inserted, the program automatically computes the number of resulting items. Merging items is performed by running the executable file. The generated items will have the extension "1", "2" and so on, and a EXE file is also created. Restoring documents is performed by running this program. All output content is placed in a newly-made folder with the same name designation as the source file. Although SplitMe is flawless at what it does, a nice touch would have been the ability to also compress items. This is all the more evident since the program generates an executable file. Perhaps future versions of this software will address this issue. SplitMe Review: There are many times where it would be great to be able to split a single large file into several small pieces or even smaller files. For example, you could then transfer an entire folder or set of files to your thumb drive, leave the thumb drive in your truck and send it off to a friend. This is especially true if you are on the road and want to transfer a lot of video files or even documents. There are many other advantages in addition to file compression. For example, you can keep the whole thing on one drive, have one less device to keep track of, perform security checks and keep backups on a single device. Regardless of the reason, SplitMe is a great way to make transferring media into sections much easier. With that said, if the entire document is to be saved and sent as an email attachment then there are a number of file compression tools

### **What's New in the?**

Type: Freeware Cost: Free Date added: Nov. 21, 2004 Size: 0.57 MB Downloads: 16 SplitMe Full Screen SplitMe is meant to help users in splitting their files into several customized or predefined parts. Divide any file into any number of pieces The application supports loading any type of file. The only restriction is the size of the source document, but even that is not really a limit (approximately 8.6 x 109 GB for any given single file.). The software allows users to choose the destination path for the file parts. After this has been performed, a simple click on the "Split-it" button will do the job. There are multiple ways to divide a file and a "Custom" option is readily available. The predefined options generally deal with legacy media, such as old 3.5 or 5.25 inch diskettes. For most users, the "Custom" function will prove more handy, since it allows manual control of the actual part sizes. After a user-defined value has been inserted, the program automatically computes the number of resulting items. Merging items is performed by running the executable file The generated items will have the extension "1", "2" and so on, and a EXE file is also created. Restoring documents is performed by running this program. All output content is placed in a newly-made folder with the same name designation as the source file. Although SplitMe is flawless at what it does, a nice touch would have been the ability to also compress items. This is all the more evident since the program generates an executable file. Perhaps future versions of this software will address this issue. To conclude, this application is a very simple solution for anyone having problems loading large documents on specific media storage items. Users that, for whatever reason, still rely on mobile legacy magnetic disks will surely find it an essential utility! What is new in this release: Version 1.0.2 Download size: 0.37 MB What is new in this version: Version 1.0.2 Fixed the issue with item id's. Fixed the issue with items that were deleted. Version 1.0.1 Fixed the issue with the files that were too big. Version 1.0.0 Introduction. A Pro SplitMe is here.

# **System Requirements For SplitMe:**

Minimum: OS: Windows 7 Processor: 1.8 GHz Dual Core Processor Memory: 1 GB RAM Graphics: Microsoft DirectX 10 DirectX: Version 9.0 Hard Drive: 15 GB available space Network: Broadband Internet connection Recommended: Processor: 2.4 GHz Quad Core Processor Memory: 2 GB RAM Graphics: Microsoft DirectX 11 DirectX: Version 11 Network: Broad

[https://blogup.in/upload/files/2022/07/2n9gRo4ofpZudcya6vCw\\_04\\_0aa4ec0f419b001f9ac21adfaf984](https://blogup.in/upload/files/2022/07/2n9gRo4ofpZudcya6vCw_04_0aa4ec0f419b001f9ac21adfaf984e1a_file.pdf) [e1a\\_file.pdf](https://blogup.in/upload/files/2022/07/2n9gRo4ofpZudcya6vCw_04_0aa4ec0f419b001f9ac21adfaf984e1a_file.pdf)

<https://cuteteddybearpuppies.com/2022/07/pure-d-crack-download-x64/>

[https://www.saugus-ma.gov/sites/g/files/vyhlif1181/f/uploads/fy\\_2018\\_final\\_values.pdf](https://www.saugus-ma.gov/sites/g/files/vyhlif1181/f/uploads/fy_2018_final_values.pdf)

<https://lyricsandtunes.com/2022/07/04/iorgsoft-mp3-converter-crack-3264bit/>

<https://hkcapsule.com/2022/07/04/herbal-index-online-ebook-crack/>

[https://waappitalk.com/upload/files/2022/07/WXaZ6Dj86GrOstdsfkXe\\_04\\_0aa4ec0f419b001f9ac21ad](https://waappitalk.com/upload/files/2022/07/WXaZ6Dj86GrOstdsfkXe_04_0aa4ec0f419b001f9ac21adfaf984e1a_file.pdf) [faf984e1a\\_file.pdf](https://waappitalk.com/upload/files/2022/07/WXaZ6Dj86GrOstdsfkXe_04_0aa4ec0f419b001f9ac21adfaf984e1a_file.pdf)

<https://quickcashandloans.net/system/files/webform/des-moines-traffic-cams.pdf>

<https://holidaygifts.review/message-with-registration-code-free-download-pc-windows/>

<https://ezellohub.com/telemarketing-blocker-crack-full-version-latest-2022/>

https://www.hypebunch.com/upload/files/2022/07/KglWsdgqviY1SOcByUez\_04\_1aa3e977b4f2fcbaa6 [494236c9480b5c\\_file.pdf](https://www.hypebunch.com/upload/files/2022/07/KglWsdqqvjY1SQcByUez_04_1aa3e977b4f2fcbaa6494236c9480b5c_file.pdf)

<https://comoemagrecerrapidoebem.com/wp-content/uploads/2022/07/AeroSnap.pdf>

<https://hqpeptides.com/wp-content/uploads/2022/07/carvsitu.pdf>

<http://goodidea.altervista.org/advert/yawd-crack-free-pc-windows-2022/>

<https://arcmaxarchitect.com/sites/default/files/webform/nanakam741.pdf>

[https://sancarraro.eu/wp-content/uploads/2022/07/Abacre\\_Cash\\_Register.pdf](https://sancarraro.eu/wp-content/uploads/2022/07/Abacre_Cash_Register.pdf)

<https://holidaysbotswana.com/wp-content/uploads/2022/07/incrver.pdf>

<https://in-loving-memory.online/ads-scanner-crack-free-download/>

<https://endlessflyt.com/pbats-crack-activator-download-x64/>

<http://shoplidaire.fr/?p=158031>

https://www.townofiaffrey.com/sites/g/files/yyhlif4561/f/pages/town\_office\_hours\_12-2-2020.pdf